# **Procurement – Digital Sourcing Platform**

User Guide for Supplier

First Published on 15 May 2024 Version 2.0

All rights reserved. No part of this document may be reproduced in any form outside the DBS Group without an authorised release.

# Table of Contents

| 1 | L GROUP TECHNOLOGY & OP          | PERATIONS                                     | 1  |
|---|----------------------------------|-----------------------------------------------|----|
| 2 | 2 LOG IN PAGE                    |                                               | 4  |
|   | 2.1 IF YOU ARE AN EXISTING SUPPL | lier (who is already onboarded in DBS system) | 4  |
|   | 2.2 IF YOU ARE A NEW SUPPLIER    | (who is not yet onboarded in DBS system)      |    |
| 3 | 3 SOURCING PROCESS – STAN        | NDARD FLOW                                    |    |
|   | 3.1 STAGE 1. DECLARATION         |                                               |    |
|   | 3.1.1 Non-Disclosure Agre        | ement (NDA)                                   | 19 |
|   | 3.1.2 Conflict of Interest (     | COI)                                          | 20 |
|   | 3.1.3 Ethnical Business Pro      | actice (EBP)                                  | 21 |
|   | 3.2 STAGE 2. REQUIREMENT TO S    | UPPLIER                                       | 23 |
|   | 3.3 STAGE 3. SUPPLIER QUERIES    |                                               | 25 |
|   | 3.4 STAGE 4. SUPPLIER PROPOSAL   | Submission                                    | 28 |
|   | 3.5 STAGE 5. PROPOSAL CLARIFIC   | ATIONS                                        | 31 |
| 4 | SOURCING PROCESS - NON           | STANDARD FLOW (STAGE 1. DECLARATION)          | 35 |
|   | 4.1 STAGE 1. DECLARATION         |                                               | 35 |
|   | 4.1.1 Supplier declaration       | – Contested NDA                               |    |
|   | 4.1.2 Supplier declaration       | – Positive COI                                |    |
|   | 4.1.3 Supplier declaration       | – Disagree to EBP                             | 45 |
| 5 | 5 SOURCING PROCESS – NON         | STANDARD FLOW (STAGE 4. PROPOSAL SUBMISSION)  | 49 |
|   | 5.1 SUPPLIER DECLINES TO PARTICI | IPATE IN THE REQUEST                          | 50 |
| 6 | APPENDIX                         |                                               | 54 |
|   | 6.1 Version History              |                                               | 54 |

# Overview of Sourcing Module Process Flow

This guide provides the Supplier with a step-by-step process how to participate in a new request in the system.

The sourcing process flow consists of 7 stages as reflected in the diagram below.

- Supplier Login Depending on the type of Supplier whether you are (i) already onboarded as DBS Supplier or (ii) yet to be onboarded as DBS Supplier.
- Stage 1-5 RFx process which involves your (Supplier) participation.
- **Stage 6-7** (For your information only) What happens after you have submitted your Proposals and responses to DBS clarifications.

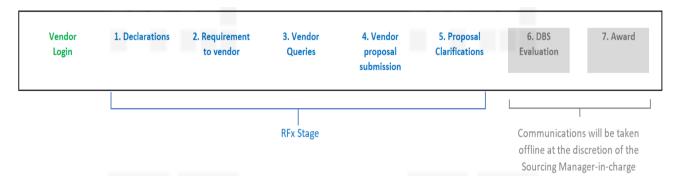

All communications after Stage 5. Proposal Clarifications will be done offline by the Sourcing Manager, if any.

#### Helping you to start

To help you get started on the process, we would suggest that you view the short video clip. This video clip guides your through stages 1-5 of the sourcing process.

Link to the video.

# 2 Log In Page

You will receive an email notification that your company has been shortlisted to participate in a new request.

Please following the guide/instructions to start the process accordingly if you are an existing or new Supplier in DBS.

#### 2.1 If you are an <u>existing</u> Supplier (who is already onboarded in DBS system)

For the <u>first time</u> login, you will receive 2 emails: (a) Supplier registration and (b) Pre-RFx email. Proceed with the Supplier registration email first.

#### (A) <u>Supplier registration</u>

At the "Vendor Registration" title email, click on Verify Account button in the email.

#### Vendor Registration

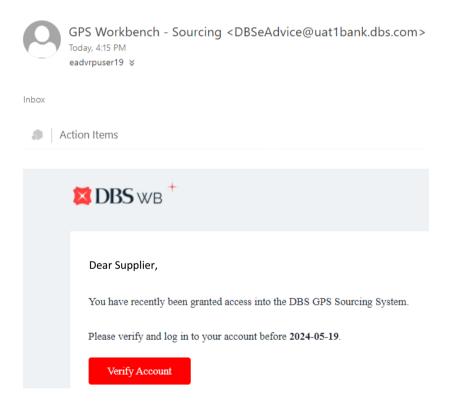

Login page appears. Enter email address. Click **Continue**.

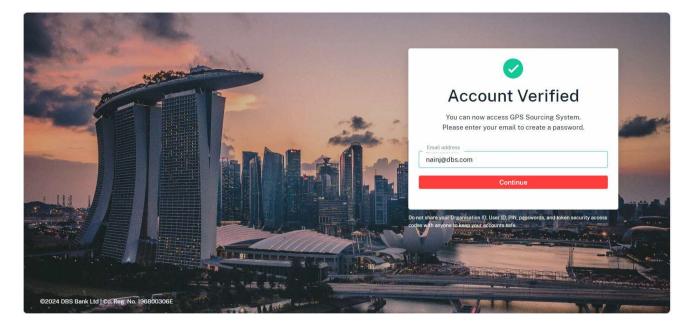

Enter OTP number, click **Continue**. Remark: Retrieve the OTP number from email.

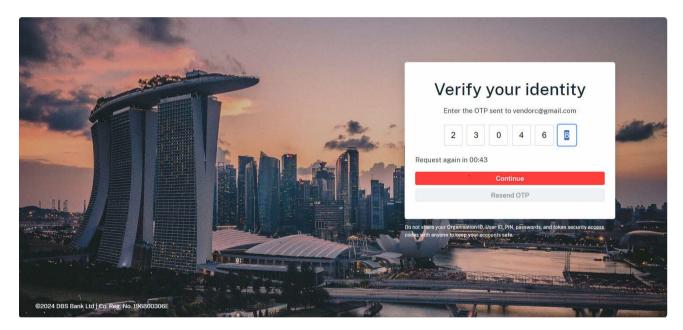

Enter your mobile number. Click **Continue**.

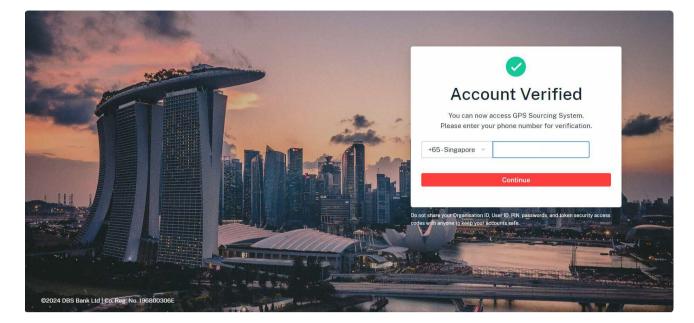

Retrieve the OTP number from your mobile. Click **Continue**.

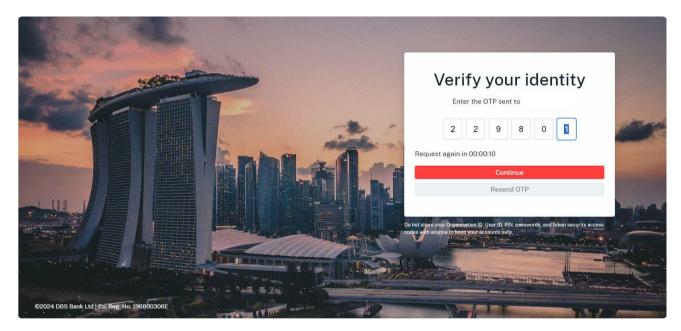

Enter passwords, click Submit.

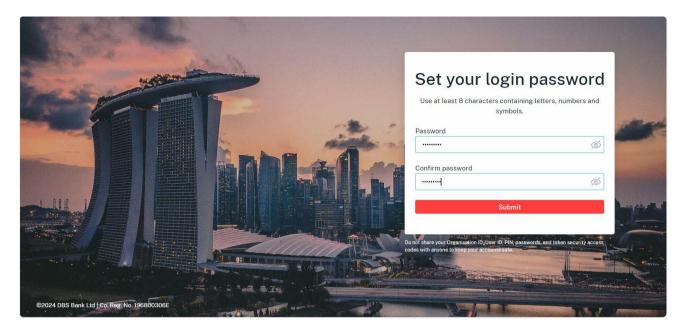

You will be directed into the Vendor Registration Form page. Fill up this form.

|                                       | Vendor registration form |                                                                                                    |                                                              |
|---------------------------------------|--------------------------|----------------------------------------------------------------------------------------------------|--------------------------------------------------------------|
|                                       |                          |                                                                                                    |                                                              |
|                                       | Company details          | Vendor registered company name* 🕃                                                                                                | Formally known as company name (optional)                    |
|                                       |                          | For Singapore registered entities, please ensure that the vendor name tallies with the registered name on $\underline{\rm ACRA}$ |                                                              |
|                                       |                          | Company name in local language (optional)                                                                                        | Type of registration *                                       |
|                                       |                          | If none, please indicate NA                                                                                                    | Singapore registered      Foreign registered      Individual |
|                                       |                          | Country of registration/incorporation *                                                                                          | Company registration no.* ①                                  |
|                                       |                          | • ~                                                                                                    |                                                              |
|                                       |                          |                                                                                                    |                                                              |
|                                       |                          |                                                                                                    |                                                              |
|                                       | Company address          | Country *                                                                                                    | City *                                                       |
|                                       |                          | © ×                                                                                                    |                                                              |
|                                       |                          | State *                                                                                                    | ZIP code *                                                   |
| $\odot$                               |                          |                                                                                                    |                                                              |
| []}                                   |                          | Vendor address (Line 1)* ()                                                                                                    |                                                              |
| L L L L L L L L L L L L L L L L L L L |                          |                                                                                                    |                                                              |
|                                       |                          |                                                                                                    | 12/35                                                        |

| ×   | DBS sustainable sourcing principles<br>(SSP) declaration (optional)                                                      | Download and review DBS sustainability principles DBS_sustainability principles_29 May 2023.pdf | Download               |
|-----|----------------------------------------------------------------------------------------------------|-------------------------------------------------------------------------------------------------|------------------------|
|     |                                                                                                    | Do you acknowledge the SSP declaration?                                                         |                        |
|     |                                                                                                    |                                                                                                 |                        |
|     | Letter of undertaking (LOU)<br>The letter of undertaking will be reviewed by<br>DBS and replace the SSP declaration upon | Do you want to sign DBS' letter of undertaking* <ul> <li>Yes</li> <li>No</li> </ul>             |                        |
|     | approval.                                                                                                    | Please ensure all information below is accurate                                                 |                        |
|     |                                                                                                    |                                                                                                 |                        |
|     |                                                                                                    | Vendor registered company name                                                                  |                        |
|     |                                                                                                    | Signee of DBS letter of undertaking*                                                            | Designation of signee* |
|     |                                                                                                    | James                                                                                           | Sales                  |
|     |                                                                                                    |                                                                                                 |                        |
| ¢   |                                                                                                    | Mobile no.*                                                                                     | Email*                 |
| ~   | _                                                                                                    | +65-Singapore v                                                                                 | james@gmail.com        |
| []€ | Ø /                                                                                                    | All edits have been successfully saved!                                                         | ×                      |
| N   | _                                                                                                    |                                                                                                 | Save Submit            |

# Click Submit. Message appears.

|     | DBS sustainable sourcing principles                                                                                      | Download and review DBS sustainability principles                                 |                              |
|-----|----------------------------------------------------------------------------------------------------|-----------------------------------------------------------------------------------|------------------------------|
| ×   | (SSP) declaration (optional)                                                                                             | DBS_sustainability principles_29 May 2023.pdf                                     | Download                     |
|     |                                                                                                    | Do you acknowledge the SSP declaration?                                           |                              |
|     | Letter of undertaking (LOU)<br>The letter of undertaking will be reviewed by<br>DBS and replace the SSP declaration upon | Do you want to sign DBS' letter of undertaking*  Yes No                           |                              |
|     | approval.                                                                                                    | Please ensure all information below is accurate<br>Vendor registered company name |                              |
|     |                                                                                                    | 4                                                                                 |                              |
|     |                                                                                                    | Signee of DBS letter of undertaking* James                                        | Designation of signee* Sales |
| 3   |                                                                                                    | Mobile no.*                                                                       | Email*                       |
| \$} | _                                                                                                    | +65-Singapore v                                                                   | james@gmail.com              |
| ]∋  | • • • • • • • • • • • • • • • • • • •                                                                                    | Vendor registration form submitted successfully and pending DBS' review           | ×                            |
|     |                                                                                                    |                                                                                   | Save Sub                     |

You will be directed to the Home page. Select Request to review.

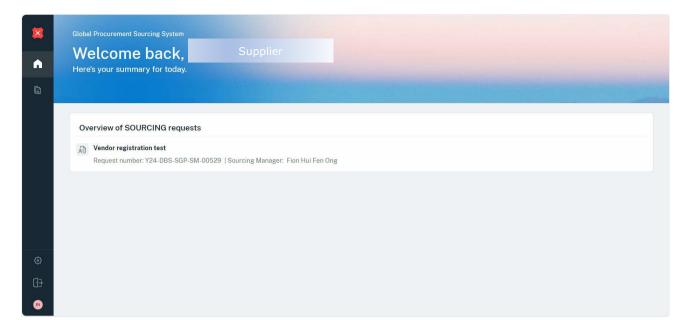

#### b) Pre-RFx email

#### At this email, click Login.

| Pre RFx Email                                                                                                    |
|----------------------------------------------------------------------------------------------------|
| GPS Workbench - Sourcing <dbseadvice@uat1bank.dbs.com><br/>Today, 4:15 PM<br/>eadrpuser19 %</dbseadvice@uat1bank.dbs.com>                                                                                                    |
| inbox                                                                                                    |
| BBS WB <sup>+</sup>                                                                                                    |
| Dear Supplier,                                                                                                    |
| Supplier XXX Company has been shortlisted for an invitation to participate in the upcoming Y24-DBS-SGP-SM-00529 - Vendor registration test . The RFx documents are scheduled to be released on 15 May 2024 via the DBS Procurement system. |
| Please log in to the DBS Procurement System and acknowledge the pre-Rfx declarations before .                                                                                                    |
| - Finance Crime Assessment                                                                                                    |
| - D&B checks                                                                                                    |
| - NDA                                                                                                    |
| - Conflict of Interest                                                                                                    |
| - Ethical Business Practices                                                                                                    |
| - Register your company account (only if you are not a registered vendor in DBS)                                                                                                    |
| Any questions, please contact Flon Hul Fen ONG (fiononghuifen@dbs.com), the Sourcing Manager in-charge.                                                                                                    |
| Thank you.                                                                                                    |
| If you are registered user click here. Logm                                                                                                    |
| Or                                                                                                    |
| Please complete the registration sent via a separate email (Supplier Registration)                                                                                                    |

Enter email and password. Click **Continue**.

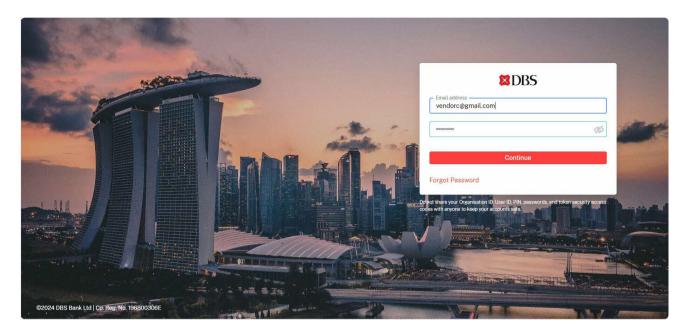

Retrieve OTP from email. Click **Continue**.

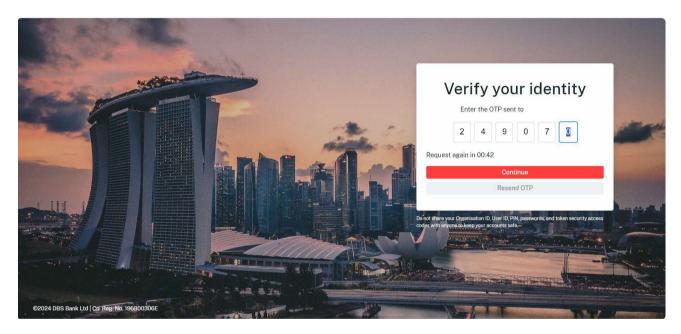

| ×        | Dashboard / Vendor registration test                                                                                                    |                             |
|----------|----------------------------------------------------------------------------------------------------|-----------------------------|
|          | Request Number Y24-DBS-SGP-SM-00529   Sourcing Manager Fion Hui Fen ONG                                                                                                    |                             |
| â        | Declarations Requirement to Vendor Queries Proposal Clarification                                                                                                    |                             |
| Ê        | Declarations         NDA         An NDA is not necessary for this request, as no sensitive information will be shared.         Conflict of interest         Dees your company have any Conflict of Interest or Perceived Conflict with any DBS Staff(s)?         Yes       No | <ul> <li>Pending</li> </ul> |
| ©<br>(]+ | Declare Ethical Business Practices I acknowledge the following: • The importance to uphold the highest ethical and professional standards in all business practices.                                                                                                    | <ul> <li>Pending</li> </ul> |
| 3        | <ul> <li>Vendor shall not engage in corruption, collusion, extortion, embezzlement, or bribery to obtain an unfair or improper advantage.</li> <li>Vendor shall abide by UK Bribery Act 2010 and/or applicable anti-corruption laws and regulations.</li> </ul>               |                             |

#### 2.2 If you are a <u>NEW</u> Supplier (who is not yet onboarded in DBS system).

You will receive 2 emails: (a) Supplier registration and (b) pre-RFx email. Proceed with the Supplier registration email first.

#### (a) <u>Supplier registration email</u>

Click on Verify Account button in the email.

Account Verified screen appears. Enter email address, click Continue.

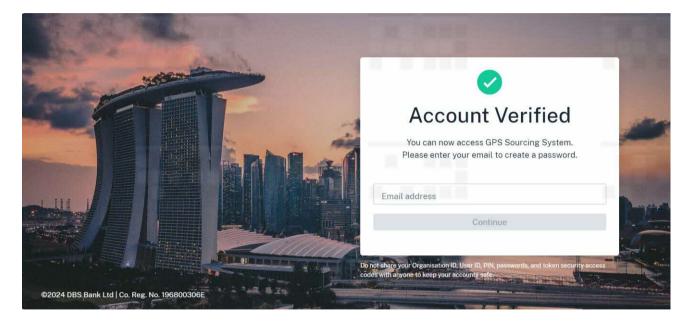

Verify your identify screen appears. Enter OTP number, click **Continue.** Remark: Retrieve from your email.

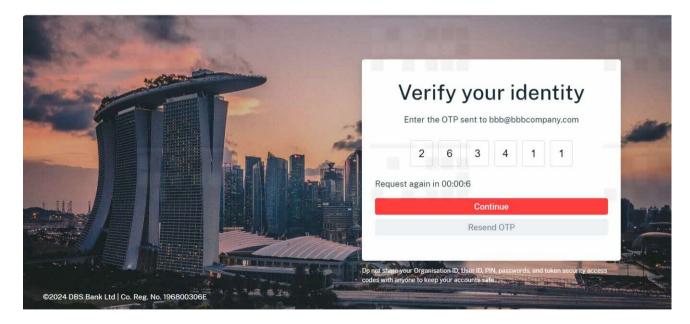

Account Verified screen appears. Enter your mobile number, click Continue.

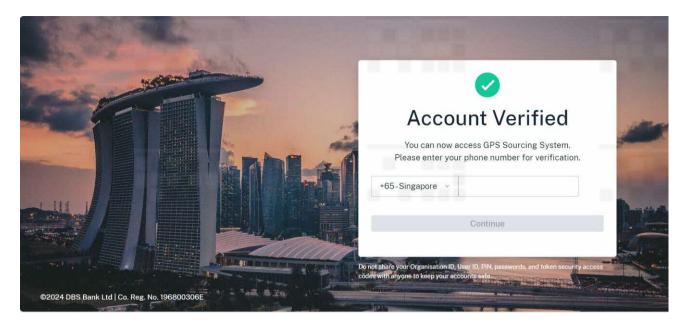

Verify your identity screen appears. Enter OTP number, click **Continue**. Remark: Retrieve from your mobile message.

|                                              | Verify your identity                                                                                                    |          |
|----------------------------------------------|----------------------------------------------------------------------------------------------------|----------|
|                                              | Enter the OTP sent to +65 12345678                                                                                                | and the  |
|                                              | Request again in 00:00:24                                                                                                    |          |
|                                              | Continue                                                                                                    | an the " |
|                                              | Resend OTP                                                                                                    |          |
|                                              | Do not shapeyour Organisation ID, User ID, PIN, passwords, and token security access codes with anyone to keep your accounts safe |          |
| ©2024 DBS Bank Ltd   Co. Reg. No. 196800306E |                                                                                                    |          |

Set your login password screen appears. Enter password, click Submit.

| Set your login password | 1                                  |
|-------------------------|------------------------------------|
|                         |                                    |
|                         |                                    |
|                         | symbols. Password Confirm password |

You will now be directed to the Supplier registration form page. Please complete filling up the required fields in this form.

| Company details | Vendor registered company name* ①                                                                                 |        | Formally known as co         | mpany name (optional)   |                    |
|-----------------|----------------------------------------------------------------------------------------------------|--------|------------------------------|-------------------------|--------------------|
|                 | BBB Company                                                                                                    |        | If none, please ir           | ndicate NA              |                    |
|                 | For Singapore registered entities, please ensure that the<br>name tallies with the registered name on <u>ACRA</u> | rendor |                              |                         |                    |
|                 | Company name in local language (optional)                                                                         |        | Type of registration *       | O Foreign               | 0                  |
|                 | If none, please indicate NA                                                                                       |        | registered                   | registered              | Individual         |
|                 | Country of registration/incorporation *                                                                           |        | Tax registration no.* (      | D                       |                    |
|                 | Choose an option                                                                                                  | Y      | If not tax registe           | red, indicate NA        |                    |
|                 |                                                                                                    |        | You may check what y<br>IRAS | our company's tax regis | stration number or |
|                 |                                                                                                    |        |                              |                         |                    |

Once the form is completed, click **Submit**.

|                 | DBS sustainable sourcing<br>principles (SSP) declaration<br>(optional) | Download and review DBS sustainability principles DBS_sustainability principles_29 May 2023.pdf | Download               |
|-----------------|------------------------------------------------------------------------|-------------------------------------------------------------------------------------------------|------------------------|
|                 |                                                                        | Do you acknowledge the SSP declaration?  Yes No                                                 |                        |
|                 |                                                                        | Please ensure all information below is accurate                                                 |                        |
|                 |                                                                        | Vendor registered company name<br>BBB Company                                                   |                        |
|                 |                                                                        | Signee of SSP declaration*                                                                      | Designation of signee* |
|                 |                                                                        | ВВВ                                                                                             | GM                     |
|                 |                                                                        | Mobile no.*                                                                                     | Email*                 |
| Ô               |                                                                        | +65-Singapore > 1234567                                                                         | bbb@bbbcompany.com     |
|                 |                                                                        |                                                                                                 |                        |
| [] <del>]</del> |                                                                        |                                                                                                 |                        |
| в               |                                                                        |                                                                                                 | Save Submit            |

Message appears. Select the request to review and proceed with the declaration.

| Here's your summary for today.                                                                         |  |
|----------------------------------------------------------------------------------------------------|--|
|                                                                                                    |  |
|                                                                                                    |  |
| Overview of SOURCING requests                                                                          |  |
| RFP for HR Training (ver 2.0)<br>Request number: Y24-DBS-SGP-SM-01626   Sourcing Manager: Chin Fen Lee |  |
| HR RFP for Training<br>Request number: Y24-DBS-SGP-SM-01585   Sourcing Manager: Chin Fen Lee           |  |
| Request number: Y24-DBS-SGP-SM-01585   Sourcing Manager: Chin Fen Lee                                  |  |

You will now proceed to Stage 1. Declaration section.

#### (i) <u>Pre-RFx email</u>

Click on Log in button in the email. Login screen appears. Enter email address and password, click Continue.

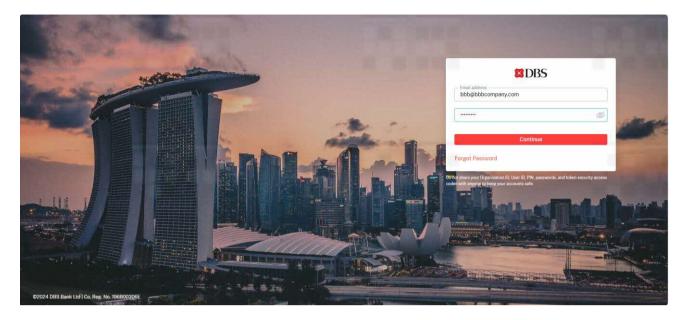

Verify your identity screen appears. Enter OTP number, click **Continue**. Remark: Retrieve OTP number from email.

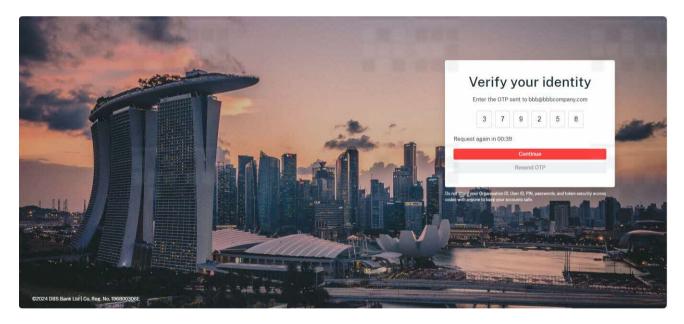

You will be directed to Stage 1. Declaration section.

| ×  | RFP for HR Training (ver 2.0)<br>Request Number Y24-DBS-SGP-SM-01626   Sourcing Manager Chin Fen LEE         | -        |
|----|----------------------------------------------------------------------------------------------------|----------|
| ධ  | Declarations Requirement to Vendor Queries Proposal Clarification                                            |          |
| ß  | Declarations                                                                                                 |          |
|    | NDA<br>Due to the sensitive nature of this request, an NDA is required. Please download and acknowledge NDA. | Pending  |
|    | Due to the sensitive nature of this request, an NDA is required. Frease download and acknowledge NDA.        |          |
|    | Standard NDA                                                                                                 | Download |
|    | Do you wish to proceed with the NDA above?                                                                   |          |
|    |                                                                                                    |          |
|    | Submit                                                                                                    |          |
|    | Conflict of interest                                                                                         | Pending  |
|    | Does your company have any Conflict of Interest or Perceived Conflict with any DBS Staff(s)?                 |          |
|    | ○ Yes ○ No                                                                                                   |          |
| ٢  | Declare                                                                                                    |          |
| €Ð | Ethical Business Practices                                                                                   | - Postia |
|    | Lacknowledge the following:                                                                                  | Pending  |
|    |                                                                                                    |          |

# 3 Sourcing Process – Standard Flow

#### 3.1 Stage 1. Declaration

Supplier who is invited to participate in any new request are required to abide to DBS declaration policies.

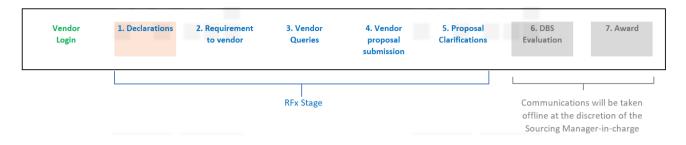

Supplier is required to complete the following declaration: (i) Non-Disclosure Agreement (NDA), (ii) Conflict of Interest (COI) and (iii) Ethnical Business Practice (EBP) before they can progress to the next stage of a new request.

Download DBS NDA, reviews and accepts the NDA. Tick YES and click Submit.

| <b>ک</b><br>۵   | RFP for HR Training (ver 2.0)<br>Request Number Y24-DBS-SGP-SM-01626   Sourcing Manager Chin Fen LEE<br>Declarations Requirement to Vendor Queries Proposal Clarification |                                                 |
|-----------------|----------------------------------------------------------------------------------------------------|-------------------------------------------------|
| ß               | Declarations                                                                                                    |                                                 |
|                 | NDA<br>Due to the sensitive nature of this request, an NDA is required. Please download and acknowledge NDA.                                                              | Pending     Click to download the NDA template. |
|                 | Standard NDA                                                                                                    | Download                                        |
|                 | Do you wish to proceed with the NDA above?                                                                                                    |                                                 |
|                 | Conflict of interest                                                                                                    | Pending                                         |
|                 | Does your company have any Conflict of Interest or Perceived Conflict with any DBS Staff(s)?  Ves No                                                                      |                                                 |
| ٢               | Declare                                                                                                    |                                                 |
| ( <del>]}</del> | Ethical Business Practices                                                                                                    | Pending                                         |
| ۸               | I acknowledge the following:                                                                                                    |                                                 |

### Message appears. NDA has been accepted.

|   | RFP for HR Training (ver 2.0)                                                                                                    |                             |
|---|----------------------------------------------------------------------------------------------------|-----------------------------|
|   | Request Number Y24-DBS-SGP-SM-01626   Sourcing Manager Chin Fen LEE                                                                                                    |                             |
|   | Declarations Requirement to Vendor Queries Proposal Clarification                                                                                                    |                             |
|   | Declarations                                                                                                    |                             |
|   | NDA                                                                                                    | Acknowledged                |
|   | Standard NDA<br>Acknowledged on 12 Apr 2024, 12:02:47 AM                                                                                                    | Download                    |
|   | Conflict of interest                                                                                                    | <ul> <li>Pending</li> </ul> |
|   | Does your company have any Conflict of Interest or Perceived Conflict with any DBS Staff(s)?  Ves O No                                                                                                    |                             |
|   | O Yes O No Declare                                                                                                    |                             |
|   | Ethical Business Practices                                                                                                    | Pending                     |
|   | Lacknowledge the following:                                                                                                    |                             |
|   | The importance to uphold the highest ethical and professional standards in all business practices.     Vendor shall not engage in corruption, collusion, extore     Vendor shall abide by UK Bribery Act 2010 and/or app     O The NDA has been successfully submitted     X |                             |
| ۸ | ○ Yes ○ No                                                                                                    |                             |

### 3.1.2 Conflict of Interest (COI)

Declares Negative COI. Tick **NO** and click **Declare**.

| ×               | Declarations Requirement to Vendor Queries Proposal Clarification                                                                                                    |              |
|-----------------|----------------------------------------------------------------------------------------------------|--------------|
|                 | Declarations NDA                                                                                                    | Acknowledged |
|                 | Standard NDA<br>Acknowledged on 12 Apr 2024, 12:02:47 AM                                                                                                    | Download     |
|                 | Conflict of interest Does your company have any Conflict of Interest or Perceived Conflict with any DBS Staff(s)?                                                                                                    | Pending      |
|                 | O Yes O No<br>Declare Tick No for Negative COI, click Declare.                                                                                                    |              |
|                 | Ethical Business Practices                                                                                                    | Pending      |
|                 | I acknowledge the following:<br>• The importance to uphold the highest ethical and professional standards in all business practices.<br>• Vendor shall not engage in corruption, collusion, extortion, embezzlement, or bribery to obtain an unfair or improper advantage.<br>• Vendor shall abide by UK Bribery Act 2010 and/or applicable anti-corruption laws and regulations. |              |
|                 | ○ Yes ○ No                                                                                                    |              |
| ( <del>])</del> | Acknowledge                                                                                                    |              |

Message appears. Negative COI has been declared.

| ×                    | Request Number Y24-DBS-SGP-SM-01626   Sourcing Manager Chin Fen LEE                                                                                                    |              |
|----------------------|----------------------------------------------------------------------------------------------------|--------------|
|                      | Declarations Requirement to Vendor Queries Proposal Clarification                                                                                                    |              |
|                      |                                                                                                    |              |
|                      | Declarations                                                                                                    |              |
|                      | NDA                                                                                                    | Acknowledged |
|                      | Standard NDA<br>Acknowledged on 12 Apr 2024, 12:02:47 AM                                                                                                    | Download     |
|                      | Conflict of Interest Does your company have any Conflict of Interest or Perceived Conflict with any DBS Staff(s)? No                                                                                                    | Acknowledged |
|                      |                                                                                                    |              |
|                      | Ethical Business Practices                                                                                                    | Pending      |
|                      | Lacknowledge the following:                                                                                                    |              |
|                      | The importance to uphold the highest ethical and professional standards in all business practices.     Vendor shall not engage in corruption, collusion, extortion, embezzlement, or bribery to obtain an unfair or improper advantage.     Vendor shall abide by UK Bribery Act 2010 and/or applicable anti-corruption laws and regulations. |              |
|                      | ○ Yes ○ No                                                                                                    |              |
| [] <del>]</del><br>∢ | Acknowledge Vour declarations for Conflict of Interest has been submitted successfully                                                                                                    |              |

# 3.1.3 Ethnical Business Practice (EBP)(Link)

Agree to DBS EBP. Tick **YES** and click **Acknowledge**.

| Request Number Y24-DBS-SGP-SM-01626   Sourcing Manager Chin Fen LEE                                                                                                    |                                  |
|----------------------------------------------------------------------------------------------------|----------------------------------|
| Declarations Requirement to Vendor Queries Proposal Clarification                                                                                                    |                                  |
|                                                                                                    |                                  |
| Declarations                                                                                                    |                                  |
| nda Nda                                                                                                    | <ul> <li>Acknowledged</li> </ul> |
| Standard NDA<br>Acknowledged on 12 Apr 2024, 12:02:47 AM                                                                                                    | Download                         |
| Conflict of interest                                                                                                    | Acknowledged                     |
| Does your company have any Conflict of Interest or Perceived Conflict with any DBS Staff(s)?<br>No                                                                                                    |                                  |
| Ethical Business Practices                                                                                                    | Pending                          |
| Lacknowledge the following:                                                                                                    |                                  |
| The importance to uphold the highest ethical and professional standards in all business practices.     Vendor shall not engage in corruption, collusion, extortion, embezzlement, or bribery to obtain an unfair or improper advantage.     Vendor shall abide by UK Bribery Act 2010 and/or applicable anti-corruption laws and regulations. |                                  |
| Tick YES to accept, click Acknowledge.                                                                                                    |                                  |
| Acknowledge                                                                                                    |                                  |

Message appears. EBP has been acknowledged.

|                 | Dashboard RFP for HR Training (ver 2.0)<br>RFP for HR Training (ver 2.0)<br>Request Number Y24-DBS-SGP-SM-01626   Sourcing Manager Chin Fen LEE<br>Declarations Requirement to Vendor Queries Proposal Clarification                                                                                                    |              |
|-----------------|----------------------------------------------------------------------------------------------------|--------------|
|                 |                                                                                                    |              |
|                 | Declarations NDA                                                                                                    | Acknowledged |
|                 | Standard NDA<br>Acknowledged on 12 Apr 2024, 12:02:47 AM                                                                                                    | Download     |
|                 | Conflict of interest                                                                                                    | Acknowledged |
|                 | Does your company have any Conflict of Interest or Perceived Conflict with any DBS Staff(s)?<br>No                                                                                                    |              |
|                 | Ethical Business Practices                                                                                                    | Acknowledged |
| ٢               | You have acknowledged the following:                                                                                                    |              |
| ( <del>])</del> | The importance to uphold the highest ethical and professional standards in all business practices.     Vendor shall not engage in corruption, collusion, extort     Vour declarations for Ethical Business Practices has been submitted successfully     Vourdeclarations for Ethical Business Practices has been submitted successfully |              |

| ×               | Dashboard / RFP for HR Training (ver 2.0)<br>RFP for HR Training (ver 2.0)                                                                                                    |              |
|-----------------|----------------------------------------------------------------------------------------------------|--------------|
| ର               | Request Number Y24-DBS-SGP-SM-01626   Sourcing Manager Chin Fen LEE                                                                                                    |              |
| e               | Declarations Requirement to Vendor Queries Proposal Clarification                                                                                                    |              |
|                 | Declarations                                                                                                    |              |
|                 | NDA                                                                                                    | Acknowledged |
|                 | Standard NDA<br>Acknowledged on 12 Apr 2024, 12:02:47 AM                                                                                                    | Download     |
|                 | Conflict of interest                                                                                                    | Acknowledged |
|                 | Does your company have any Conflict of Interest or Perceived Conflict with any DBS Staff(s)?<br>No                                                                                                    |              |
|                 | Ethical Business Practices                                                                                                    | Acknowledged |
| ٢               | You have acknowledged the following:                                                                                                    |              |
| ( <del>]}</del> | <ul> <li>The importance to uphold the highest ethical and professional standards in all business practices.</li> <li>Vendor shall not engage in corruption, collusion, extortion, embezzlement, or bribery to obtain an unfair or improper advantage.</li> <li>Vendor shall abide by UK Bribery Act 2010 and/or applicable anti-corruption laws and regulations.</li> </ul> |              |
| A               |                                                                                                    |              |

Stage 1. Declaration is now completed.

DBS has released the Request requirements and documents (templates). Supplier can now log in to view the details.

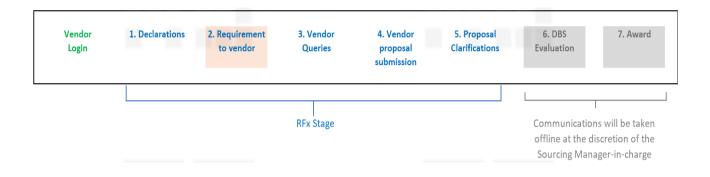

At the Requirement to Supplier tab, you will 2 sub-sections namely (i) Instruction to Supplier and (ii) Appendix.

Instruction to Supplier list down the details and instructions required for the request.

|         | RFP for HR Training (ver 2.0)<br>Request Number Y24-DBS-SGP-SM-01626   Sourcing Manage | r Chin Fen LEE                                                                                        |  |
|---------|----------------------------------------------------------------------------------------|----------------------------------------------------------------------------------------------------|--|
| ഹ       | Declarations Requirement to Vendor Queries Proposal                                    | Clarification                                                                                         |  |
| 0       | Instruction to Vendor Appendix                                                         |                                                                                                    |  |
|         | Requirements (External Facing)                                                         | Product & Service Description/ Requirements<br>HR Training                                            |  |
|         |                                                                                        | Instruction to vendor                                                                                 |  |
|         |                                                                                        | F2F, Classroom setting                                                                                |  |
|         |                                                                                        | Supporting documents                                                                                  |  |
| ©<br>[] | Period of Validity                                                                     | Vendor's Response must have a validity of not less than 60 days from the required date of submission. |  |
|         | Terms                                                                                  | This REQUEST is confidential and proprietary to DBS.                                                  |  |

Appendix shows the list of templates / documents that the Supplier is supposed to submit.

| E>  | RFP fo                              | RFP for HR Training (ver 1.0)<br>or HR Training (ver 1<br>nber Y24-DBS-SGP-SM-01620   Sour            |                                                                        |                 |                         |        |
|-----|-------------------------------------|----------------------------------------------------------------------------------------------------|------------------------------------------------------------------------|-----------------|-------------------------|--------|
| ß   | Declarations                        | Requirement to Vendor Queries                                                                         | Proposal Clarification                                                 |                 |                         |        |
|     | Instruc<br>RFx Spec<br>Exhibit<br>1 | tion to Vendor Appendix<br>iffic<br>Description<br>Vendor's Response<br>Service Fees/Pricing Schedule | Template<br>Template A-Vendor's<br>Response.docx<br>Template B-Service | Attachment<br>- | Uploaded by Uploaded on | Action |
|     |                                     |                                                                                                    | Fees_Pricing<br>Schedule(Sample).xlsx                                  |                 |                         |        |
| ٢   |                                     |                                                                                                    |                                                                        |                 |                         |        |
| []} |                                     |                                                                                                    |                                                                        |                 |                         |        |
| A   |                                     |                                                                                                    |                                                                        |                 |                         |        |

After reviewing the request requirements and templates / documents, please proceed to Stage 3 Supplier Queries to submit your questions (if any).

#### 3.3 Stage 3. Supplier Queries

This stage is for you to submit any questions/ clarifications you have regarding the request requirements and documents issued to you by DBS. Please submit your queries before the submission cutoff time (if indicated).

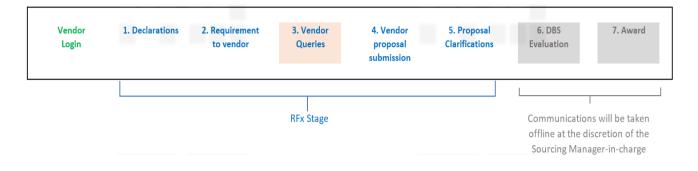

In Queries tab, there are 2 sub-tabs: Submitted Queries and DBS Response.

Submitted Queries tab is for you (Supplier) to attach and submit your queries. DBS Response tab shows DBS responses to your queries.

At <u>Submitted Queries</u> sub-tab, click **browse** and attach the query file.

| ×        | Deshboard - RFP for HR Training (ver 2.0)<br>RFP for HR Training (ver 2.0)<br>Request Number Y24-DBS-SGP-SM-01626   Sourcing Manager Chin Fen LEE<br>Declarations Requirement to Vendor Queries Proposal Clarification                                                                                                    |        |
|----------|----------------------------------------------------------------------------------------------------|--------|
|          | Submitted Queries         DBS Response         Queries         Please consolidate your queries into 1 xlsx or docx file, with supporting docs attached separately for reference.         Please upload your queries here before the cutoff time         Click browse to attach file.         Orag your file here a browse         Supports up to 10MB of any type |        |
| ©<br>[]+ |                                                                                                    | Submit |
| 8        |                                                                                                    |        |

# Once the file is attached, click **Submit**.

| -  | Deshboard RFP for HR Training (ver 2.0)<br>RFP for HR Training (ver 2.0)                                          |        |
|----|----------------------------------------------------------------------------------------------------|--------|
| â  |                                                                                                    |        |
|    | Request Number Y24-DBS-SGP-SM-01626   Sourcing Manager Chin Fen LEE                                               | 1      |
| ß  | Declarations Requirement to Vendor Queries Proposal Clarification                                                 |        |
|    |                                                                                                    |        |
|    | Submitted Queries DBS Response                                                                                    |        |
|    | Queries                                                                                                    |        |
|    | Please consolidate your queries into 1 xlsx or docx file, with supporting docs attached separately for reference. |        |
|    | , rene conservation han destrue the running destruing this address of Personanting advertably to respondences     |        |
|    | Please upload your queries here before the cutoff time                                                            |        |
|    | 0                                                                                                    |        |
|    | Drag your file here or browse                                                                                     |        |
|    | Supports up to 10MB of any type                                                                                   |        |
| ٢  | Query file is attached.                                                                                           |        |
|    | Dueries-Vendor 2.xlsx                                                                                             |        |
| 03 |                                                                                                    |        |
|    |                                                                                                    | Submit |
|    |                                                                                                    |        |

Message appears. Query has been submitted to DBS.

| ان ک     | Deshboard RFP for HR Training (ver 2.0)<br>RFP for HR Training (ver 2.0)<br>Request Number Y24-DBS-SGP-SM-01626   Sourcing Manager Chin Fen LEE<br>Declarations Requirement to Vendor Queries Proposal Clarification                        |        |  |
|----------|----------------------------------------------------------------------------------------------------|--------|--|
|          | Submitted Queries       DBS Response         Queries       Please consolidate your queries into 1 xlsx or docx file, with supporting docs attached separately for reference.         Please upload your queries here before the cutoff time |        |  |
|          | (c)                                                                                                    |        |  |
|          | Drag your file here or browse<br>Supports up to 10MB of any type                                                                                                    |        |  |
| ©<br>[]] | Oueries-Vendor 2.xlsx     Tou have successfully submitted the queries to DBS.                                                                                                    | Submit |  |

At <u>DBS Response</u> tab, you will see the details of DBS responses and an attached response file.

| الله کې د مالې کې د مالې کې د مالې کې د مالې کې د مالې کې د مالې کې د مالې کې د مالې کې کې کې کې کې کې کې کې ک<br>مالې کې کې کې کې کې کې کې کې کې کې کې کې کې | RFP 1 | RFP for HR Training (ver 2.0)<br>For HR Training (ver<br>umber Y24-DBS-SGP-SM-01626  <br>Requirement to Vendor Que | Sourcing Manager Chin Fen LEE |          |                                      |  |
|----------------------------------------------------------------------------------------------------|-------|----------------------------------------------------------------------------------------------------|-------------------------------|----------|--------------------------------------|--|
|                                                                                                    | Sub   | mitted Queries DBS Response                                                                                        |                               |          |                                      |  |
|                                                                                                    | No    | Date/Time                                                                                                    | Broadcasted File              |          | Remarks                              |  |
|                                                                                                    | 1     | 12 Apr 2024 10.47 am                                                                                               | Queries-DBS respon            | ise,xlsx | Please provide the training details. |  |
|                                                                                                    |       |                                                                                                    | DBS response file             |          |                                      |  |
|                                                                                                    |       |                                                                                                    |                               |          |                                      |  |
|                                                                                                    |       |                                                                                                    |                               |          |                                      |  |
| â                                                                                                    |       |                                                                                                    |                               |          |                                      |  |
| ٢                                                                                                    |       |                                                                                                    |                               |          |                                      |  |
| 03                                                                                                    |       |                                                                                                    |                               |          |                                      |  |
| ۲                                                                                                    |       |                                                                                                    |                               |          |                                      |  |

When the queries are clarified, please proceed to Stage 4. Supplier Proposal submission to submit your proposal.

This stage is for you to submit your proposal and commercial. Please submit <u>before</u> the cutoff time as stipulated in the request requirements. You will not be able to submit your proposals once the submission cutoff time has lapsed.

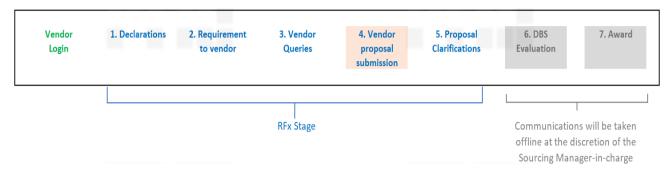

In the proposal tab, Supplier is required to update the Estimated cost of proposal, attach Proposals (i.e., technical files/specs, etc) and Commercial to DBS.

Enter the amount for Estimated cost of proposal.

| ×   | RFP for HR Training (ver 2.0)<br>Request Number Y24-DBS-SGP-SM-01626   Sourcing Manager Chin Fen LEE                                                                         | : |
|-----|----------------------------------------------------------------------------------------------------|---|
| â   | Declarations Requirement to Vendor Queries Proposal Clarification                                                                                                    |   |
| Ē   | Please ensure that the proposal is submitted before the cutoff date 12-Apr-2024 12:00:00 PM (SGT)                                                                            |   |
|     | Estimated cost of proposal (Where applicable)                                                                                                    |   |
|     | 700,000.00 Enter amount for the cost of proposal.                                                                                                    |   |
|     | Proposal<br>Please include Vendor(s) Response, Scope of work and service, where applicable: DBS Lite checklist for request, Service level requirement and Security checklist |   |
|     | <b>Ģ</b>                                                                                                    |   |
|     | Drag your file here or browse                                                                                                    |   |
|     | Supports up to 10MB of any type                                                                                                    |   |
| ٢   | Commercial<br>To include Service Fee/ Pricing Schedule                                                                                                    |   |
| []} | ନ<br>ନ                                                                                                    |   |
|     | Drag your file here or browse                                                                                                    |   |
|     | Supports up to 10MB of any type                                                                                                    |   |

Click browse and attach Proposal and Commercial files. Once the files are attached, click **Submit**.

|                      | Estimated cost of proposal (Where applicable)                    |                                                                                           |            |  |
|----------------------|------------------------------------------------------------------|-------------------------------------------------------------------------------------------|------------|--|
|                      | 700,000.00                                                       |                                                                                           |            |  |
| â                    | Proposal<br>Please include Vendor(s) Response, Scope of work and | d service, where applicable: DBS Lite checklist for request, Service level requirement ar |            |  |
| È                    |                                                                  | Drag your file here of browse Supports up to 10MB of any type                             |            |  |
|                      | Dummy Proposal 1,pdf                                             |                                                                                           | Ū          |  |
|                      | Commercial<br>To include Service Fee/ Pricing Schedule           |                                                                                           |            |  |
|                      |                                                                  | Click to attach commercial file<br>Supports up to 10MB of any type                        | 4 <b>.</b> |  |
| Ô                    | Commercial - Vendor 1.xlsx                                       |                                                                                           | <u>1</u>   |  |
| [] <del>]</del><br>∧ |                                                                  |                                                                                           | Submit     |  |

# Message appears. Proposal and Commercial files are submitted to DBS.

| Proposal<br>Please include Vendor(s) Respon     | se, Scope of work and service, where applicable: DBS Lite checklist for request, Service level | requirement and Security checklist |
|-------------------------------------------------|------------------------------------------------------------------------------------------------|------------------------------------|
|                                                 | \$                                                                                             |                                    |
|                                                 | Drag your file here or browse                                                                  |                                    |
|                                                 | Supports up to 10MB of any type                                                                |                                    |
| Dummy Proposal 1.pdf                            |                                                                                                | ញ                                  |
| Duniny Proposat i.pur                           |                                                                                                |                                    |
| Commercial<br>To include Service Fee/ Pricing S | chedule                                                                                        |                                    |
|                                                 |                                                                                                |                                    |
|                                                 | لمی<br>Drag your file here or browse                                                           |                                    |
|                                                 |                                                                                                |                                    |
|                                                 | Supports up to 10MB of any type                                                                |                                    |
|                                                 | Supports up to 10MB of any type                                                                |                                    |
| Commercial - Vendor 1.x                         |                                                                                                | Ū                                  |

This stage is for DBS to submit their clarifications regarding to the Supplier's proposal and commercial. DBS employees participating in this request may post their clarifications in the system.

| Vendor<br>Login | 1. Declarations | 2. Requirement<br>to vendor | 3. Vendor<br>Queries | 4. Vendor<br>proposal<br>submission | 5. Proposal<br>Clarifications | 6. DBS<br>Evaluation                              | 7. Award         |
|-----------------|-----------------|-----------------------------|----------------------|-------------------------------------|-------------------------------|---------------------------------------------------|------------------|
|                 |                 |                             |                      |                                     |                               |                                                   |                  |
|                 |                 |                             | RFx Stage            |                                     |                               | Communication<br>offline at the d<br>Sourcing Man | iscretion of the |

At Clarifications tab, Supplier will view the details and attached file of the clarifications submitted by DBS.

Click on the file link to view the Clarification details.

| <u>ا</u> ا ک   | RF | est Number Y24-DBS- | aining (ver 2.0)<br>SGP-SM-01626   Sourcing Manager Chir | rFen LEE                         |                                          | I                     |
|----------------|----|---------------------|----------------------------------------------------------|----------------------------------|------------------------------------------|-----------------------|
|                | сι | arification         |                                                          |                                  |                                          |                       |
|                | N  | o. Date/Time        | DBS Clarifications                                       | DBS Remarks                      | Timeline to Respond to DBS Clarification | Response to DBS       |
|                | 1  | 2024-04-12T11:20    | 0:02 Clarification - Vendor 1.xlsx                       | Please provide training details. | 2024-04-15T13:00:00                      | Upload Clarifications |
|                |    |                     | Click file link to view                                  |                                  |                                          |                       |
| ©<br>[]}<br>() |    |                     |                                                          |                                  |                                          |                       |

FYI. Supplier may see multiple lines. These lines can be submitted by the same person in multiple times or by different people.

Click on each upload clarifications button to upload the responses separately.

| ی<br>۲ | RFP         | rd - RFP for HR Training (ver 2.)<br>for HR Trainin<br>Number Y24-DBS-SGP-SM |                               | nLEE                             |                                          |                                                     |
|--------|-------------|------------------------------------------------------------------------------|-------------------------------|----------------------------------|------------------------------------------|-----------------------------------------------------|
| B      | Declaration | Requirement to Vendo                                                         | r Queries Proposal Clarifi    | cation                           |                                          |                                                     |
|        | No.         | Date/Time                                                                    | DBS Clarifications            | DBS Remarks                      | Timeline to Respond to DBS Clarification | Response to DBS                                     |
|        | 1           | 2024-04-12T11:20:02                                                          | Clarification - Vendor 1.xlsx | Please provide training details. | 2024-04-15T13:00:00                      | Upload Clarifications                               |
|        | 2           | 2024-04-12T11:31:18                                                          | Clarification - Vendor 1.xlsx | More clarifcations questions     | 2024-04-15T13:00:00                      | Upload Clarifications                               |
|        | 3           | 2024-04-12T11:32:08                                                          | Clarification - Vendor 1.xlsx | Technical specs to be included   | 2024-04-15T13:00:00                      | Upload Clarifications                               |
| 0      |             |                                                                              |                               |                                  |                                          | Click each button to attach clarification response. |
| []€    |             |                                                                              |                               |                                  |                                          |                                                     |
|        |             |                                                                              |                               |                                  |                                          |                                                     |

At each Upload Clarification button, screen appears on the right. Click browse and upload the response file.

| Â<br>Î | RF<br>Requ<br>Declara |                     | ng (ver 2.0)<br>M-01626   Sourcing Manager Chin Fe | m LEE                            |                     | <ul> <li>Upload file to respond to<br/>DBS</li> <li>Please upload relevant attachments for this exhibit. This<br/>exhibit allows multiple attachments.</li> <li>Click browse and attach<br/>clarification response file.</li> <li>Drag your file here of browse</li> <li>Supports up to 10MB of any type</li> </ul> |
|--------|-----------------------|---------------------|----------------------------------------------------|----------------------------------|---------------------|----------------------------------------------------------------------------------------------------|
|        | ъ                     | io. Date/Time       | DBS Clarifications                                 | DBS Remarks                      | Timeline to Respond |                                                                                                    |
|        | 1                     | 2024-04-12711:20:02 | Clarification - Vendor 1.xlsx                      | Please provide training details. | 2024-04-15713:00    |                                                                                                    |
|        | 2                     | 2024-04-12T11:31:18 | Clarification - Vendor 1.xlsx                      | More clarifcations questions     | 2024-04-15T13:00    |                                                                                                    |
|        | 3                     | 2024-04-12T11:32:08 | Clarification - Vendor 1.xlsx                      | Technical specs to be included   | 2024-04-15713:00    |                                                                                                    |
|        |                       |                     |                                                    |                                  |                     |                                                                                                    |
|        |                       |                     |                                                    |                                  |                     |                                                                                                    |
|        |                       |                     |                                                    |                                  |                     |                                                                                                    |

Once the file is attached, click **Upload**.

| 8 | RFF        | ard RFP for HR Training (ver 2.<br>P for HR Trainin<br>It Number Y24-DBS-SGP-SN |                                    | n LEE                                                             |                     | <ul> <li>Upload file to respond to<br/>DBS</li> <li>Please upload relevant attachments for this exist<br/>exhibit allows multiple attachments.</li> </ul> | hibit, This |
|---|------------|---------------------------------------------------------------------------------|------------------------------------|-------------------------------------------------------------------|---------------------|----------------------------------------------------------------------------------------------------|-------------|
| ß | Declaratio | ns Requirement to Vendo                                                         | or Queries Proposal <b>Clarifi</b> | ication                                                           |                     | (7).<br>Drag your file here or browse<br>Supports up to 10MB of any type                                                                                  |             |
|   | No.        | Date/Time                                                                       | DBS Clarifications                 | DBS Remarks                                                       | Timeline to Respond | Clarification-Vendor 1-Respond.xlsx<br>B&F/KB<br>Clarification response file                                                                              | Ū           |
|   | 1          | 2024-04-12T11:20:02<br>2024-04-12T11:31:18                                      | Clarification - Vendor 1.xlsx      | Please provide training details.<br>More clarifications questions | 2024-04-15T13:00    | is uploaded.                                                                                                    | Upload      |
|   | 3          | 2024-04-12T11:32:08                                                             | Clarification - Vendor 1.xlsx      | Technical specs to be included                                    | 2024-04-15T13:00    |                                                                                                    |             |
| ٢ |            |                                                                                 |                                    |                                                                   |                     |                                                                                                    |             |
| Ð |            |                                                                                 |                                    |                                                                   |                     |                                                                                                    |             |
|   |            |                                                                                 |                                    |                                                                   |                     |                                                                                                    |             |

Message appears. Respond file is uploaded. Repeat the same steps to upload the other clarifications responses.

| F |          | for HR Train        | SM-01626   Sourcing Manager ( | Chin Fen LEE                     |                                          |                                                                   |
|---|----------|---------------------|-------------------------------|----------------------------------|------------------------------------------|-------------------------------------------------------------------|
| - | laration |                     |                               | Clarification                    |                                          |                                                                   |
| ſ | Clar     | ification           |                               |                                  |                                          |                                                                   |
|   | No.      | Date/Time           | DBS Clarifications            | DBS Remarks                      | Timeline to Respond to DBS Clarification | Response to DBS                                                   |
|   | 1        | 2024-04-12T11:20:02 | Clarification - Vendor 1.xlsx | Please provide training details. | 2024-04-15T13:00:00                      | Clarification responses Clarification responses file is attached. |
|   | 2        | 2024-04-12T11:31:18 | Clarification - Vendor 1.xlsx | More clarifcations questions     | 2024-04-15T13:0 <mark>0:</mark> 00       | Upload Clarifications                                             |
|   | 3        | 2024-04-12T11:32:08 | Clarification - Vendor 1.xlsx | Technical specs to be included   | 2024-04-15T13:00:00                      | Upload Clarifications                                             |

Clarification respond is completed.

| R    | eques  | t Number Y24-DBS-SGP- | SM-01626   Sourcing Manager   | Chin Fen LEE                     |                                          |                                          |
|------|--------|-----------------------|-------------------------------|----------------------------------|------------------------------------------|------------------------------------------|
| Decl | aratio | ns Requirement to Ver | ndor Queries Proposal         | Clarification                    |                                          |                                          |
|      | Cla    | rification            |                               |                                  |                                          |                                          |
|      | No.    | Date/Time             | DBS Clarifications            | DBS Remarks                      | Timeline to Respond to DBS Clarification | Response to DBS                          |
|      | 1      | 2024-04-12T11:20:02   | Clarification - Vendor 1.xlsx | Please provide training details. | 2024-04-15T13:00:00                      | Clarification - Vendor 1 - Respond.xlsx  |
|      | 2      | 2024-04-12711:31:18   | Clarification - Vendor 1.xlsx | More clarifcations questions     | 2024-04-15T13:00:00                      | Clarification - Vendor 1 - Respond.xlsx. |
|      | 3      | 2024-04-12T11:32:08   | Clarification - Vendor 1,xlsx | Technical specs to be included   | 2024-04-15T13:00:00                      | Clarification - Vendor 1 - Respond.xlsx  |

The Supplier has completed his role for the Standard sourcing process flow.

# 4 Sourcing Process - Non Standard Flow (Stage 1. Declaration)

#### 4.1 Stage 1. Declaration

This section provides the Supplier how to handle a non-standard sourcing guide in responding to DBS RFx requirements.

#### Recap on the Sourcing Process Flow

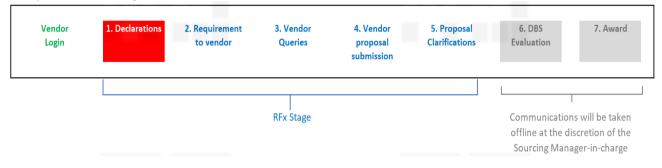

Should you have any further questions regarding this deviation process steps, please reach out to the respective Sourcing Manager responsible for your request.

Please refer to the attached user guides for details on the following:

This guide provides a step-by-step process for the Supplier to submit the contest on DBS Non-Disclosure Agreement (NDA) clause for a RFx request in the system.

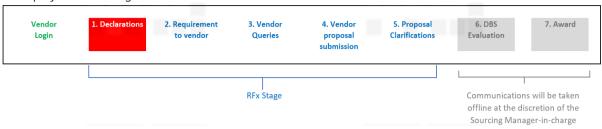

Re-cap of the Sourcing Process Flow

Should you have any further questions regarding this deviation process steps, please reach out to the respective Sourcing Manager responsible for your request.

Supplier receives an email notification from DBS that the Supplier company has been invited for a new RFx request and a pre-RFx declaration is required before the Supplier can proceed to view the request requirements/documents.

Log into the email to check for the request instructions and details. Click DBS Procurement System: Login to access to DBS Procurement system log in page.

Enter email address and password. Click Continue.

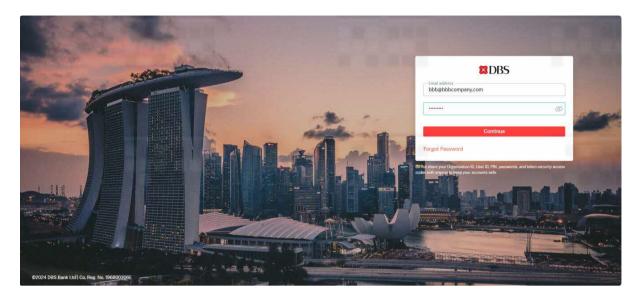

For security purposes, the Supplier is required to enter an OTP number. Supplier retrieves the OTP number from his email.

# Enter OTP number, click Continue.

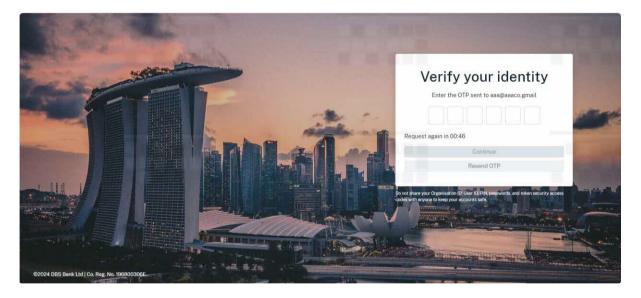

## (Part 1) Declaration – To contest NDA.

At the Declaration page, Supplier proceed with Pre-RFx Declaration and contest to DBS NDA. Click (i) Download to review the NDA. Decides to contest the NDA.

## Tick (ii) NO, click Submit.

| 2                  | RFP for HR Training (ver 2.0)<br>Request Number Y24-DBS-SGP-SM-01626   Sourcing Manager Chin Fen LEE<br>Declarations Requirement to Vendor Queries Proposal Clarification |                           |
|--------------------|----------------------------------------------------------------------------------------------------|---------------------------|
| ы<br>П             | Declarations                                                                                                    |                           |
|                    | NDA Due to the sensitive nature of this request, an NDA is required. Please download and acknowledge NDA. Standard NDA                                                    | (i) Download NDA template |
|                    | Do you wish to proceed with the NDA above?                                                                                                    |                           |
|                    | Conflict of Interest Does your company have any Conflict of Interest or Perceived Conflict with any DBS Staff(s)? Ves O No                                                | Pending                   |
| ()<br>(-)-<br>(-)- | Declare Ethical Business Practices I acknowledge the following: The importance to unkeld the biothest othical and professional standards in all business practices        | Pending                   |

Message appears. NDA has been contested and DBS is notified.

| RFP for HR Training (ver 2.0)                                                                                                    |          |
|----------------------------------------------------------------------------------------------------|----------|
| Request Number Y24-DBS-SGP-SM-01626 j Sourcing Manager Chin Fen LEE                                                                                                    |          |
| Declarations Requirement to Vendor Queries Proposal Clarification                                                                                                    |          |
| Declarations                                                                                                    |          |
| NDA                                                                                                    | Pending  |
| You have chosen to contest the NDA. Please await sourcing manager to contact you.                                                                                                    |          |
| Standard NDA<br>Contested on 12 Apr 2024, 09:37:28 AM Status showing contested NDA                                                                                                    | Download |
| details.                                                                                                    |          |
| Conflict of interest                                                                                                    | Pending  |
| Does your company have any Conflict of Interest or Perceived Conflict with any DBS Staff(s)?                                                                                                    |          |
| ○ Yes ○ No                                                                                                    |          |
| Declare                                                                                                    |          |
| Ethical Business Practices                                                                                                    | Pending  |
| I acknowledge the following:                                                                                                    | - 1999   |
| The importance to uphold the highest ethical and professional standards in all business mactices     Vendor shall not engage in corruption, collusion, extor      Your have contested the NDA      Vendor shall alloid by UK Bribery Act 2010 and/or april |          |
|                                                                                                    |          |

## (Part 1) Declaration – To contest NDA, process completed.

| ×                   | Dashbaard - REP for HR Training (ver 2.0)     REP for HR Training (ver 2.0)     Request Number Y24-DBS-SGP-SM-01626   Sourcing Manager Chin Fen LEE  Declarations Requirement to Vendor Queries Proposal Clarification                                                                                                    |              |
|---------------------|----------------------------------------------------------------------------------------------------|--------------|
|                     | Declarations<br>NDA<br>You have chosen to contest the NDA. Please await sourcing manager to contact you.                                                                                                    | Pending      |
|                     | Standard NDA<br>Contested on 12 Apr 2024, 09:37:28 AM                                                                                                    | Download     |
|                     | Conflict of Interest Does your company have any Conflict of Interest or Perceived Conflict with any DBS Staff(s)? No                                                                                                    | Acknowledged |
| ©<br>[ <del>]</del> | Ethical Business Practices You have acknowledged the following: The importance to uphold the highest ethical and professional standards in all business practices. Vendor shall note engage in corruption, collusion, extortion, embezdement, or brikery to obtain an unfair or improper advantage. Vendor shall abide by UK Brober VA t2000 and/or applicable anti-corruption laws and regulations. | Acknowledged |

Next Step: The contested NDA has been submitted to DBS. DBS (COR) will take offline discussion with Supplier, finalise, and sign the NDA.

#### (Part 2) Declaration – Revised NDA

At the Declaration page, Supplier proceed with Pre-RFx Declaration after the offline discussion, agreed and signed revised NDA.

Receives email notification that DBS has submitted the signed revised NDA. Click **login** button in the email and log in the system to review the revised NDA.

To proceed with the revised NDA, tick **YES** and click **Submit**.

| ×                     | RFP for HR Training (ver 2.0)                                                                                |                |
|-----------------------|----------------------------------------------------------------------------------------------------|----------------|
|                       | Request Number Y24-DBS-SGP-SM-01626   Sourcing Manager Chin Fen LEE                                          | :              |
| â                     | Declarations Requirement to Vendor Queries Proposal Clarification                                            |                |
| Đ                     |                                                                                                    |                |
|                       | Declarations                                                                                                 |                |
|                       | NDA<br>Due to the sensitive nature of this request, an NDA is required, Please download and acknowledge NDA. | Pending        |
|                       | Dummy NDA - Contested & Signed.pdf                                                                           | Download       |
|                       | Do you wish to proceed with the NDA above?                                                                   |                |
|                       | Submit Tick YES to agree, then click Submit.                                                                 |                |
|                       | Conflict of interest                                                                                         | Acknowledged   |
| ©<br>[ <del>] ]</del> | Does your company have any Conflict of Interest or Perceived Conflict with any DBS Staff(s)?<br>No           | - AcknowledBed |
| 0                     | Ethical Business Practices                                                                                   | Acknowledged   |

#### Message appears.

| 2     | RFP for HR Training (ver 2.0)<br>Request Number Y24-DBS-SGP-SM-01626   Sourcing Manager Chin Fen LEE<br>Declarations Requirement to Vendor Queries Proposal Clarification                                                                                                    |                                  |
|-------|----------------------------------------------------------------------------------------------------|----------------------------------|
| Ē     | Declarations<br>NDA                                                                                                    | Acknowledged                     |
|       | Dummy NDA - Contested & Signed.pdf<br>Acknowledged on 12 Apr 2024, 09:54:06 AM                                                                                                    | Download                         |
|       | Conflict of interest<br>Does your company have any Conflict of Interest or Perceived Conflict with any DBS Staff(s)?<br>No                                                                                                    | <ul> <li>Acknowledged</li> </ul> |
| ©<br> | Ethical Business Practices You have acknowledged the following: • The importance to uphold the highest e • The NDA has been successfully submitted • Vendor shall not engage in corruption, consistent, exact our, endezdement, or brief'r to obtain an on improper advantage. • Vendor shall abide by UK Bribery Act 2010 and/or applicable anti-corruption laws and regulations. | <ul> <li>Acknowledged</li> </ul> |

(Part 2) Declaration – Revised NDA is accepted and the process is completed.

| <b>ک</b><br>ک | REPP for HR Training (ver 2.0)         Request Number Y24-DBS-SGP-SM-01626   Sourcing Manager Chin Fen LEE         Declarations       Requirement to Vendor       Queries       Proposal       Clarification                                                                                                    | :                                |
|---------------|----------------------------------------------------------------------------------------------------|----------------------------------|
| ß             | Declarations<br>NDA                                                                                                    | <ul> <li>Acknowledged</li> </ul> |
|               | Dummy NDA - Contested & Signed.pdf<br>Acknowledged on 12 Apr 2024, 09:54:06 AM                                                                                                    | Download                         |
|               | Conflict of interest<br>Does your company have any Conflict of Interest or Perceived Conflict with any DBS Staff(s)?<br>No                                                                                                    | <ul> <li>Acknowledged</li> </ul> |
| ٢             | Ethical Business Practices You have acknowledged the following:                                                                                                    | <ul> <li>Acknowledged</li> </ul> |
| €]<br>⊙       | <ul> <li>The importance to uphold the highest ethical and professional standards in all business practices.</li> <li>Vendor shall not engage in corruption, collusion, extortion, embezzlement, or bribery to obtain an unfair or improper advantage.</li> <li>Vendor shall abide by UK Bribery Act 2010 and/or applicable anti-corruption laws and regulations.</li> </ul> |                                  |

Next Step: Supplier can view the Requirement to Supplier tab once DBS releases/publishes the request requirements and documents.

#### 4.1.2 Supplier declaration – Positive COI (Link)

This guide provides a step-by-step process for the Supplier to make a POSITIVE COI for a new request in the system.

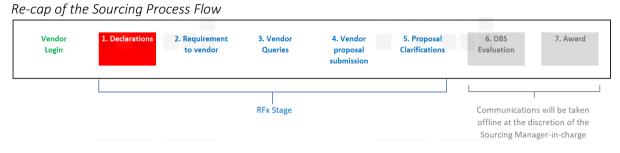

Should you have any further questions regarding this deviation process steps, please reach out to the respective Sourcing Manager responsible for your request.

Supplier receives an email notification from DBS that the Supplier company has been invited for a new RFx request and a pre-RFx declaration is required before the Supplier can proceed to view the request requirements/documents.

Log into the email to check for the request instructions and details. Click DBS Procurement System: Login to access to DBS Procurement system log in page.

Enter email address and password. Click Continue.

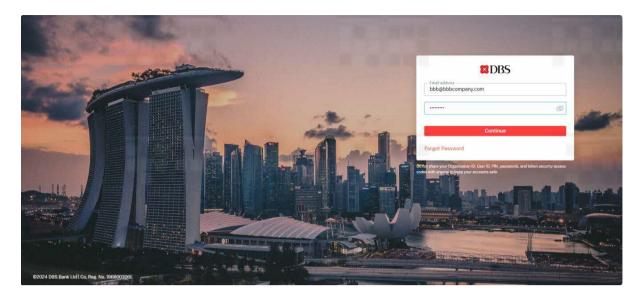

For security purposes, the Supplier is required to enter an OTP number. Supplier retrieves the OTP number from his email. Enter **OTP number**, click **Continue**.

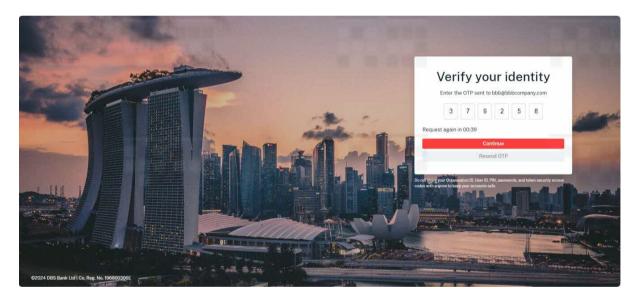

At the Declaration page, Supplier proceed with Pre-RFx Declaration and declares a POSITIVE COI.

Tick (i) **Yes** to declare a <u>POSITIVE</u> COI and (ii) enter the person/s in conflict details. (iii) Click **Declare**.

| NDA                                                                                                   |                    |                                                              |                                 |                                     |                                    |             |
|----------------------------------------------------------------------------------------------------|--------------------|--------------------------------------------------------------|---------------------------------|-------------------------------------|------------------------------------|-------------|
| NDA                                                                                                   |                    |                                                              |                                 |                                     |                                    | Acknowledge |
| Standard NDA<br>Acknowledged on 02 Apr 2024, 10:50:                                                   | :25 AM             |                                                              |                                 |                                     |                                    | Download    |
| Conflict of interest                                                                                  |                    |                                                              |                                 |                                     |                                    | e Pendin    |
| CONTRACTOR OF THE REAL PROPERTY AND AND AND AND AND AND AND AND AND AND                               |                    |                                                              |                                 |                                     |                                    |             |
|                                                                                                    |                    | t with any DBS Staff(s)?                                     |                                 |                                     |                                    |             |
|                                                                                                    |                    | 22                                                           | DBS designation                 | on F                                | Relationship                       | Actions     |
| ⊙ Yes ○ No                                                                                            | Tick YES to ma     | ake a POSITIVE                                               | DBS designation                 | on F<br>47 characters left          | Relationship<br>43 characters (eft | Actions     |
| Yes No (i)     Name of vendor's personnel                                                             | Tick YES to ma     | Name of DBS staff                                            |                                 |                                     |                                    | Actions     |
| Name of vendor's personnel<br>39 characters left                                                      | Vendor designation | Name of DBS staff                                            | 38 characters left VP           | 47 characters left<br>r person deta | 43 characters left                 | ٥           |
| Yes No     No     (i)T Name of vendor's personnel     39 characters left     Sharon Lim     + Add row | Vendor designation | Ake a POSITIVE Name of DBS staff characters left Shirley Lim | 38 characters left VP (ii) Ente | 47 characters left<br>r person deta | 43 characters left<br>Sibling      | 0           |

## Supplier completes COI declaration.

| Declarations                                                                                                    |                                                |                                    |                 |              |
|----------------------------------------------------------------------------------------------------|------------------------------------------------|------------------------------------|-----------------|--------------|
| NDA                                                                                                    |                                                |                                    |                 | Acknowledge  |
| Standard NDA<br>Acknowledged on 12 Apr 2024, 08:56:48 AM                                                                                                    |                                                |                                    |                 | Download     |
| Conflict of interest                                                                                                    |                                                |                                    |                 | Acknowledg   |
| Does your company have any Conflict of Interest<br>Yes                                                                                                    | or Perceived Conflict with any DBS Staff(s)?   |                                    |                 |              |
| Name of vendor's personnel                                                                                                    | Vendor designation                             | Name of DBS staff                  | DBS designation | Relationship |
| Sharon Lim                                                                                                    | Lecturer                                       | Shirley Lim                        | VP              | Sibling      |
| Ethical Business Practices                                                                                                    |                                                |                                    |                 | Pend         |
| I acknowledge the following:                                                                                                    |                                                |                                    |                 |              |
| • The importance to uphold the highest ethical ar<br>• Vendor shall not engage in corruption, collusion<br>• Vendor shall abide by UK Bribery Act 2010 and/ | , extortion, embezzlement, or bribery to obtai | n an unfair or improper advantage. |                 |              |
| 🔿 Yes 🔘 No                                                                                                    |                                                |                                    |                 |              |
|                                                                                                    | Your declarations for Conflict of Intere       |                                    | ×               |              |
| Acknowledge                                                                                                    | Tour declarations for Conflict of Intere       | at has been submitted successfully | ~               |              |

Next Step: Supplier to ensure that all pre-RFx declaration (i.e., NDA, COI, and EPA) required, are duly completed.

This guide provides a step-by-step process for the Supplier to submit the disagreement on DBS Ethnical Business Practice (EBP) clause for a RFx request in the system.

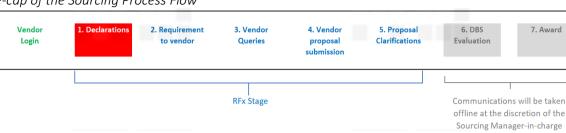

Re-cap of the Sourcing Process Flow

Should you have any further questions regarding this deviation process steps, please reach out to the respective Sourcing Manager responsible for your request.

Supplier receives an email notification from DBS that the Supplier company has been invited for a new RFx request and a pre-RFx declaration is required before the Supplier can proceed to view the request requirements/documents.

Log into the email to check for the request instructions and details. Click DBS Procurement System: Login to access to DBS Procurement system log in page.

Enter email address and password. Click Continue.

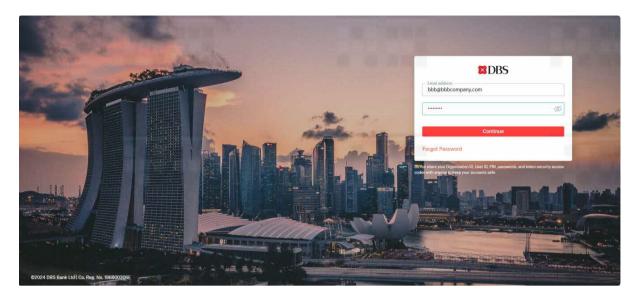

For security purposes, the Supplier is required to enter an OTP number. Supplier retrieves the OTP number from his email.

## Enter OTP number, click Continue.

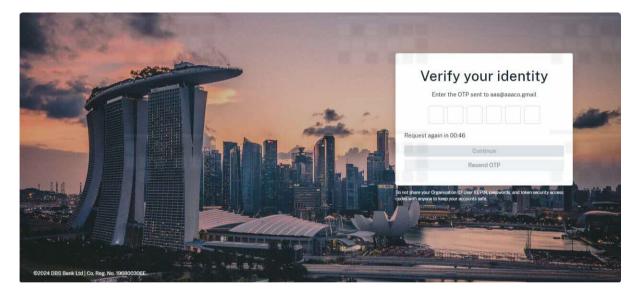

At the Declaration page, Supplier to proceed with Pre-RFx Declaration and disagrees to DBS EBP.

## Tick NO, click Acknowledge.

| NDA                                                                         |                                                                                                    |                                    |                 | Acknow       |
|-----------------------------------------------------------------------------|----------------------------------------------------------------------------------------------------|------------------------------------|-----------------|--------------|
| Standard NDA<br>Acknowledged on 12 Apr 2024, 08:56:48 At                    | м                                                                                                    |                                    |                 | Downlo       |
| Conflict of interest<br>Does your company have any Conflict of Inter<br>Yes | est or Perceived Conflict with any DBS Staff(s)?                                                          |                                    |                 | Acknow       |
| Name of vendor's personnel                                                  | Vendor designation                                                                                        | Name of DBS staff                  | DBS designation | Relationship |
| Sharon Lim                                                                  | Lecturer                                                                                                  | Shirley Lim                        | VP              | Sibling      |
| thical Business Practices                                                   |                                                                                                    |                                    |                 | Ξ.           |
| · Vendor shall not engage in corruption, collus                             | l and professional standards in all business pract<br>sion, extortion, embezzlement, or bribery to obtain | n an unfair or improper advantage. |                 |              |
|                                                                             | nd/or applicable anti-corruption laws and regulat                                                         |                                    |                 |              |
| 🔿 Yes 💿 No                                                                  | NO, click Acknowledg                                                                                      | a ha                               |                 |              |

Message appears. EBP declaration is now sent to DBS.

| RFP for HR Training (ver<br>Request Number Y24-DBS-SGP-SM-01626) So |                                                  |                   |                 |              |
|---------------------------------------------------------------------|--------------------------------------------------|-------------------|-----------------|--------------|
| Declarations Requirement to Vendor Querie                           | es Proposal Clarification                        |                   |                 |              |
| Declarations                                                        |                                                  |                   |                 |              |
| NDA                                                                 |                                                  |                   |                 | Acknowled    |
| Standard NDA<br>Acknowledged on 12 Apr 2024, 08:56:48 At            | м                                                |                   |                 | Download     |
|                                                                     | est or Perceived Conflict with any DBS Staff(s)? |                   |                 | Acknowled    |
| Yes Name of vendor's personnel                                      | Vendor designation                               | Name of DBS staff | DBS designation | Relationship |
|                                                                     |                                                  |                   |                 |              |

Pre-RFx declaration is now completed.

| <b>X</b>        | Dashboard RFP for HR Training (ver 2.0)     RFP for HR Training (ver 2.0)     Request Number Y24-DBS-SGP-SM-01626 Sc Declarations     Requirement to Vendor Querie |                                                       |                   |                 |                           |
|-----------------|----------------------------------------------------------------------------------------------------|-------------------------------------------------------|-------------------|-----------------|---------------------------|
| Ē               | Declarations<br>NDA<br>Standard NDA<br>Acknowledged on 12 Apr 2024, 08:56:48 Af                                                                                    |                                                       |                   |                 | Acknowledged     Download |
|                 | Conflict of interest                                                                                                    | "<br>ist or Perceived Conflict with any DBS Staff(s)? |                   |                 | Acknowledged              |
|                 | Name of vendor's personnel                                                                                                    | Vendor designation                                    | Name of DBS staff | DBS designation | Relationship              |
|                 | Sharon Lim                                                                                                    | Lecturer                                              | Shirley Lim       | VP              | Sibling                   |
| ©<br>[]-]-<br>8 | Ethical Business Practices<br>No                                                                                                    |                                                       |                   |                 |                           |

Next Step: Supplier can view the Requirement to Supplier tab once DBS releases/publishes the request requirements and documents.

# 5 Sourcing Process – Non Standard Flow (Stage 4. Proposal Submission)

This guide provides a step-by-step process for the Supplier to submit their proposal and commercial for a new request in the system.

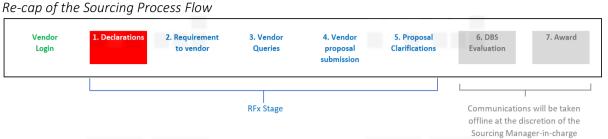

Should you have any further questions regarding this deviation process steps, please reach out to the respective Sourcing Manager responsible for your request.

Supplier receives an email notification from DBS that the Supplier company has been invited for a new RFx request and a pre-RFx declaration is required before the Supplier can proceed to view the request requirements/documents.

### 5.1 Supplier declines to participate in the request (Link)

In this scenario, the Supplier after reviewing the request requirements and documents, has decided to decline participate in the request. This guide provides a step-by-step process for the Supplier to decline the request in the system.

| Vendor<br>Login | 1. Declarations | 2. Requirement<br>to vendor | 3. Vendor<br>Queries | 4. Vendor<br>proposal<br>submission | 5. Proposal<br>Clarifications | 6. DBS<br>Evaluation                                | 7. Award        |
|-----------------|-----------------|-----------------------------|----------------------|-------------------------------------|-------------------------------|-----------------------------------------------------|-----------------|
|                 |                 |                             |                      |                                     |                               | L                                                   |                 |
|                 |                 |                             | <br>RFx Stage        |                                     |                               | Communicatior<br>offline at the di<br>Sourcing Mana | scretion of the |

Should you have any further questions regarding this deviation process steps, please reach out to the respective Sourcing Manager responsible for your request.

Log into the email to check for the request instructions and details. Click DBS Procurement System: Login to access to DBS Procurement system log in page.

Enter email address and password. Click Continue.

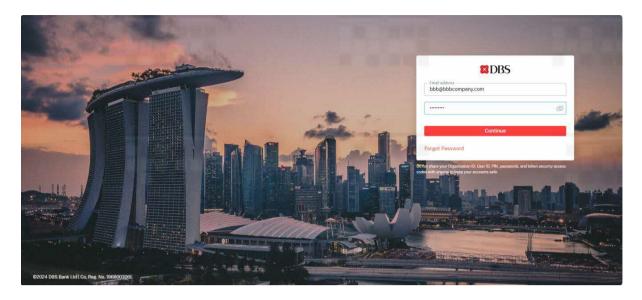

For security purposes, the Supplier is required to enter an OTP number. Supplier retrieves the OTP number from his email.

# Enter OTP number, click Continue.

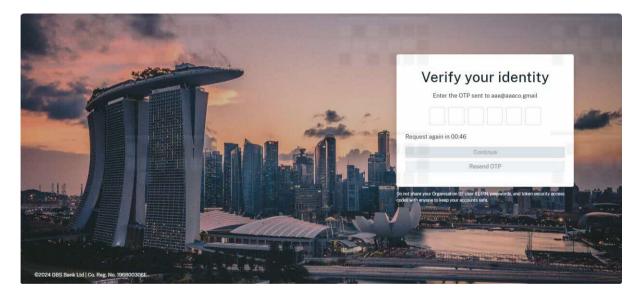

Supplier reviews the Request requirements and decides not to participate in the Request.

At the top right-hand corner, click on and click **Decline Request**.

| a 5 | Participation of the result of the result o | Decline Request | Click<br>here. |
|-----|----------------------------------------------------------------------------------------------------|-----------------|----------------|
| ©   | Commercial<br>To include Service Fee/ Pricing Schedule                                                                                                    |                 |                |

Pop up screen appears. Enter justification for declining the request. Click Submit.

| e<br>S | Desthboard RFP for HR Training (ver 2:0)<br>RFP for HR Training (ver 2:0)<br>Request Number Y24-DBS-SGP-SM-01626   Sourcing Manager Chin Fen LEE<br>Declarations Requirement to Vendor Queries Proposal Clarification |  |
|--------|----------------------------------------------------------------------------------------------------|--|
|        | Please ensure that the proposal is submitted before the cutoff date 12-Apr-2024 12:00:00 PM (SGT)                                                                                                    |  |
|        | Decline Request                                                                                                    |  |
|        | Estimated cost of proposal (Where applicable                                                                                                    |  |
|        | 0.00 Reason for decline request                                                                                                    |  |
|        | No capacity to participate in this request. Enter justification.                                                                                                    |  |
|        | Proposal // // // // // // // // // // // // //                                                                                                    |  |
|        | cancel                                                                                                    |  |
|        |                                                                                                    |  |
|        | Ling your me nere of increase<br>Supports up to 10/08 of any type                                                                                                    |  |
| ٢      |                                                                                                    |  |
| Ð      | Commercial                                                                                                    |  |
|        | To include Service Fee/ Pricing Schedule                                                                                                    |  |
|        | Ø                                                                                                    |  |
|        | Drag your file here or browse                                                                                                    |  |

Message appears. The decline request has been sent to DBS.

| ×     | Dashboard - RFP for HR Training (ver 2.0)     RFP for HR Training (ver 2.0)     Request Number Y24-DBS-SGP-SM-01626   Sourcing Manager Chin Fen LEE  Declarations Requirement to Vendor Queries Proposal Clarification                                                                                                    |                                  |
|-------|----------------------------------------------------------------------------------------------------|----------------------------------|
|       | Declarations NDA Dummy NDA - Contested & Signed.pdf Acknowledged on 12 Apr 2024, 09:54:06 AM                                                                                                    | Acknowledged     Download        |
|       | Conflict of interest<br>Does your company have any Conflict of Interest or Perceived Conflict with any DBS Staff(s)?<br>No                                                                                                    | <ul> <li>Acknowledged</li> </ul> |
| ۞<br> | Ethical Business Practices         You have acknowledged the following:         • The importance to uphold the highest e         • You have declined Request successfully         × Vendor shall not engage in corruption, ecitusion, extortion, embezzement, or property to obtain an untain or improper advantage.         • Vendor shall abide by UK Bribery Act 2010 and/or applicable anti-corruption laws and regulations. | <ul> <li>Acknowledged</li> </ul> |

The cost of proposal, proposal, commercial and Submit button are deactivated. Supplier is no longer able to submit their proposal and commercial files now.

| Estimated cost of proposal (Where applicable) 0.00 Proposal Please include Vendor(s) Response, Scope of work and service, where applicable: DBS Lite checklist for request, Service level requirement and Security checklist                                                                                                   | Please ensure that the proposal is submitted before the | cutoff date 12-Apr-2024 12:00:00 PM (SGT)                                                           |          |
|----------------------------------------------------------------------------------------------------|---------------------------------------------------------|----------------------------------------------------------------------------------------------------|----------|
| Proposal<br>Please include Vendor(s) Response, Scope of work and service, where applicable: DBS Lite checklist for request, Service level requirement and Security checklist<br>Drag your file here or browse<br>Security us to 10001 of any type<br>To include Service Fee/ Pricing Schedule<br>Drag your file here or browse | Estimated cost of proposal (Where applicable)           |                                                                                                    |          |
| Please include Vendor(s) Response, Scope of work and service, where applicable: DBS Lite checklist for request, Service level requirement and Security checklist                                                                                                    | 0.00                                                    |                                                                                                    |          |
| Commercial<br>To include Service Fee/ Pricing Schedule                                                                                                    |                                                         | service, where applicable: DBS Lite checklist for request, Service level requirement and Security c | hecklist |
| Commercial<br>To include Service Fee/ Pricing Schedule                                                                                                    |                                                         |                                                                                                    |          |
| To include Service Fee/ Pricing Schedule                                                                                                    |                                                         |                                                                                                    |          |
| کې<br>Drag your file here or browse                                                                                                    |                                                         |                                                                                                    |          |
|                                                                                                    | to morade per vice i del rittema demodate               |                                                                                                    |          |
|                                                                                                    |                                                         |                                                                                                    |          |
|                                                                                                    |                                                         | s                                                                                                   | ubmit    |

Next Step: NIL. Supplier is no longer able to participate and respond to this request.

# 6 Appendix

# 6.1 Version History

| Version | Date issued | Summary of key changes                                                                               |
|---------|-------------|----------------------------------------------------------------------------------------------------|
| 1.0     | 17 Apr 2024 |                                                                                                    |
| 2.0     | 15 May 2024 | Revise supplier registration steps for existing suppliers who logs in the system for the first time. |
|         |             |                                                                                                    |
|         |             |                                                                                                    |
|         |             |                                                                                                    |